## **Modeling Modeling environments environments comparison comparison studies studies – -Ptolemy Ptolemy Classic Classic vs others**

Ptolemy Project

**OGENEOUS MODELING AND DESIGN UC BERKELEY, EECS** 

> Radosław Trębacz Jagiellonian University

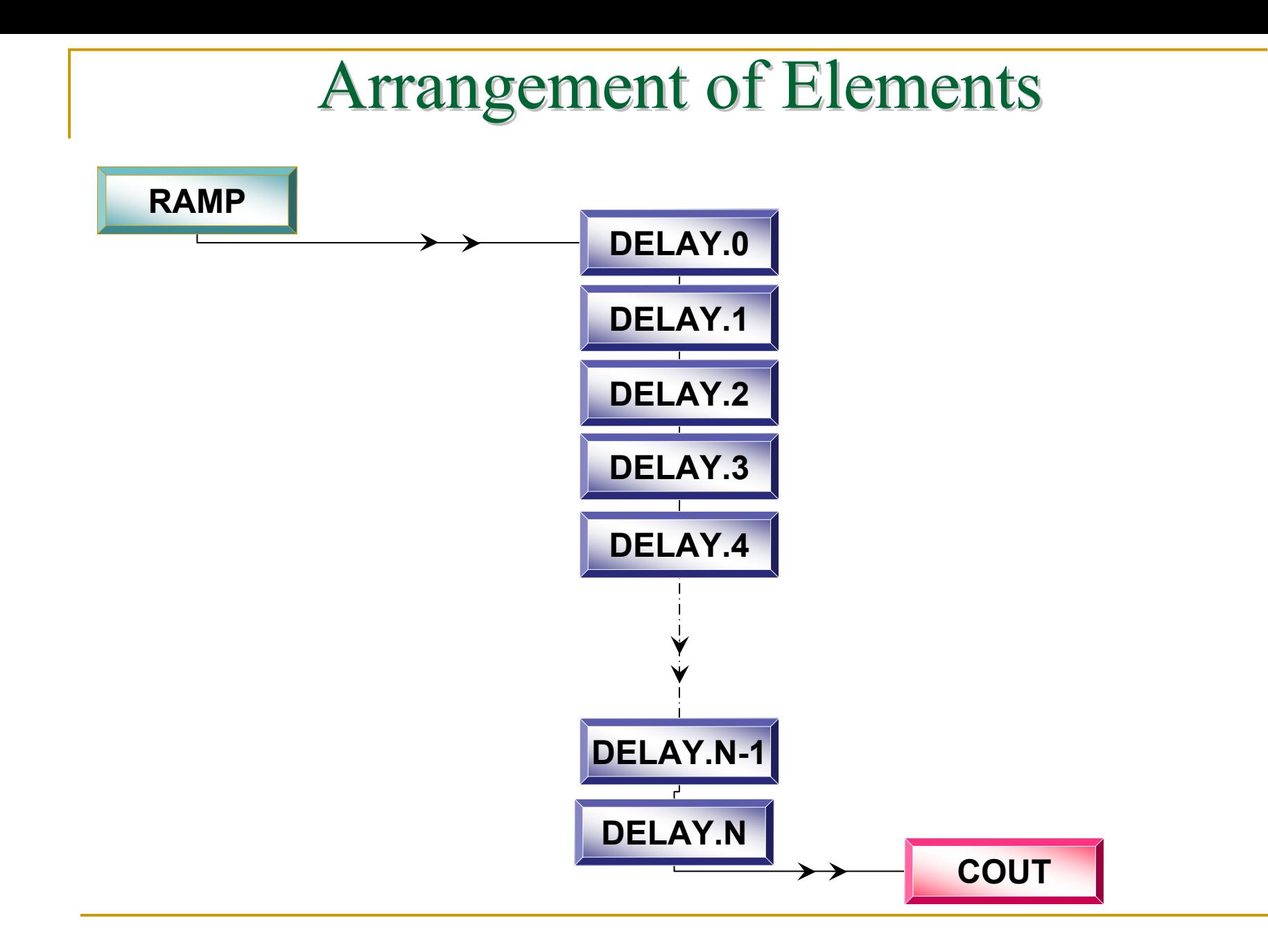

## Arrangement of Elements (with Link)

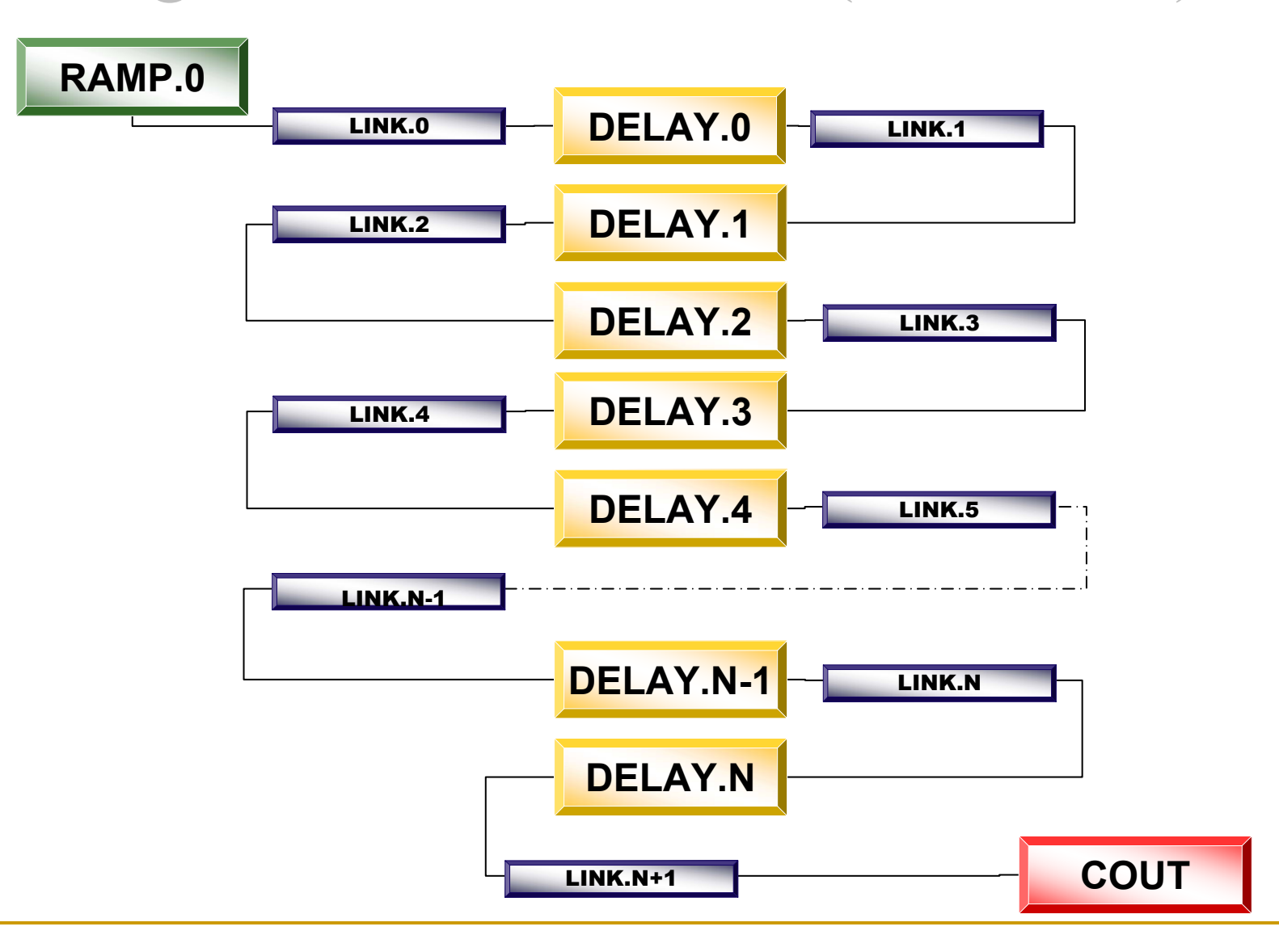

## Chain without Link

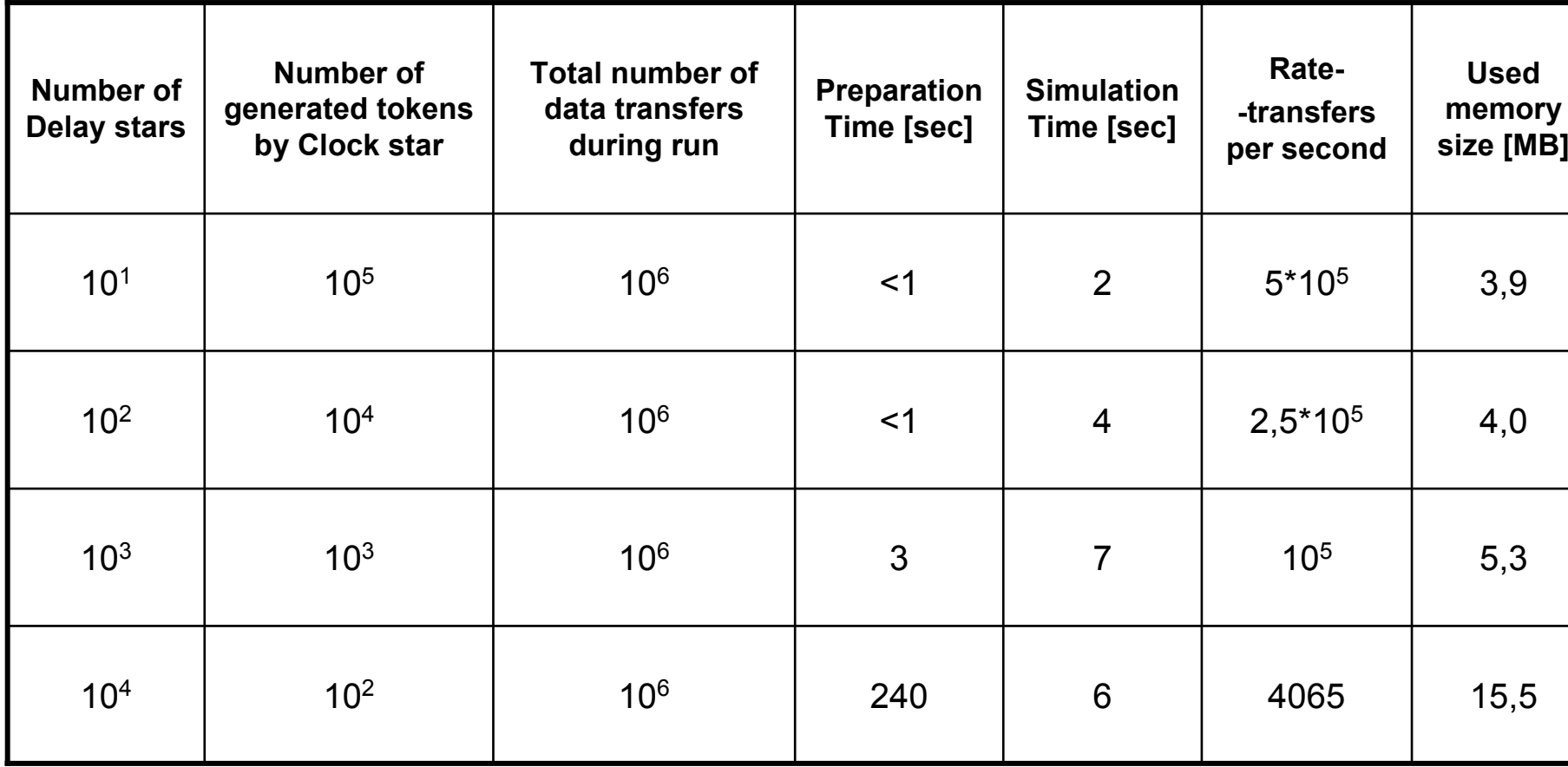

## Chain with Link

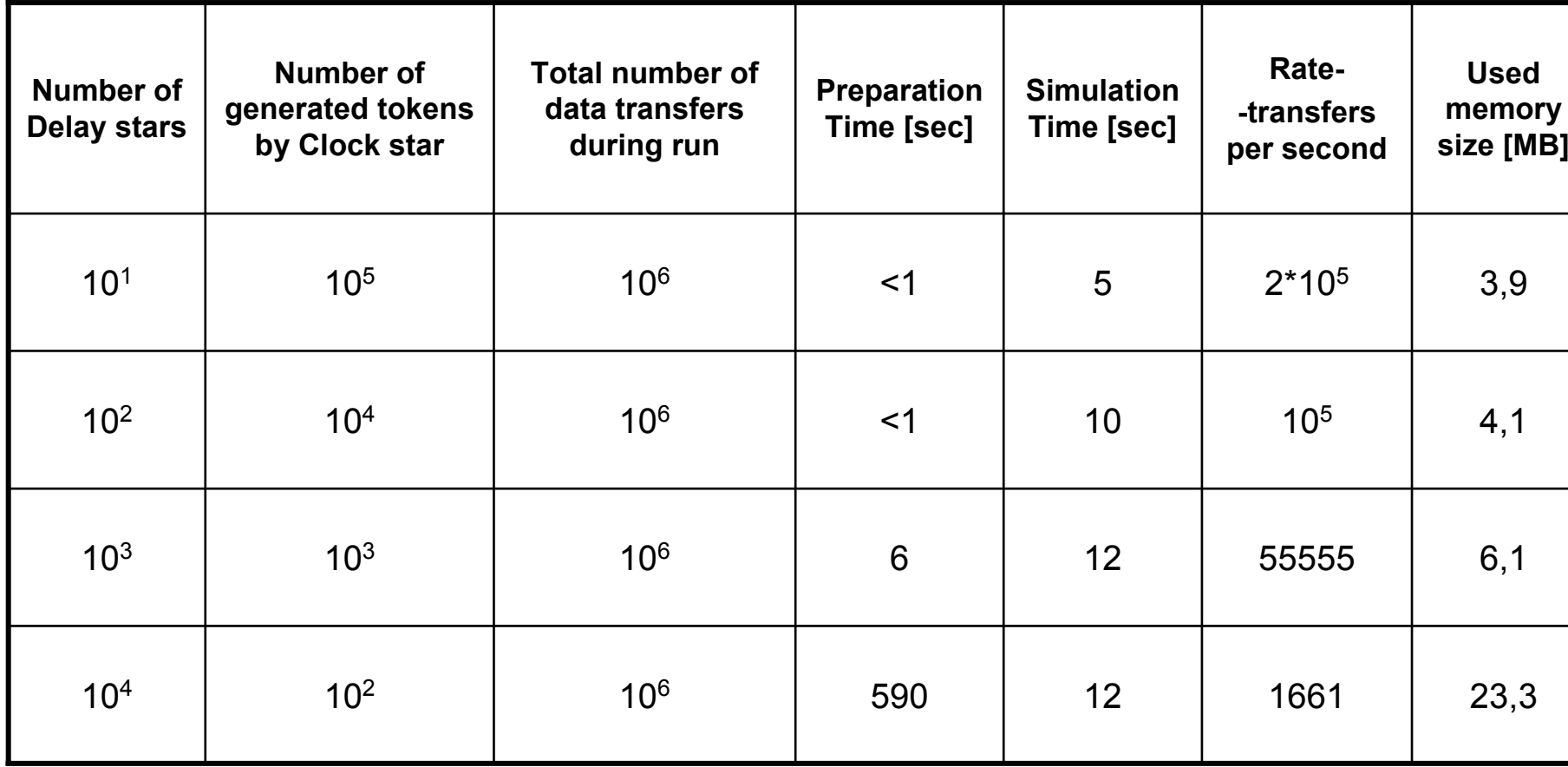

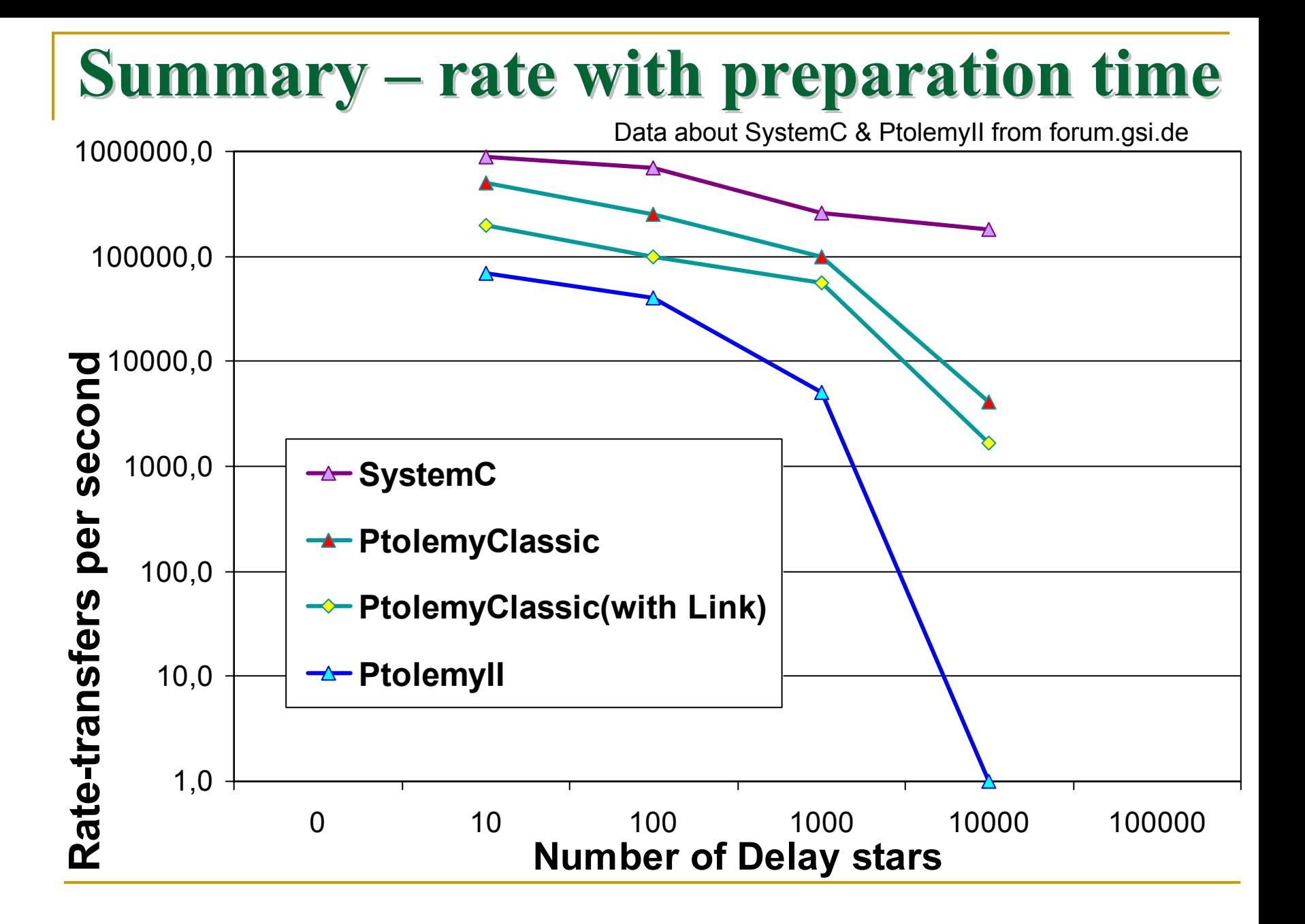

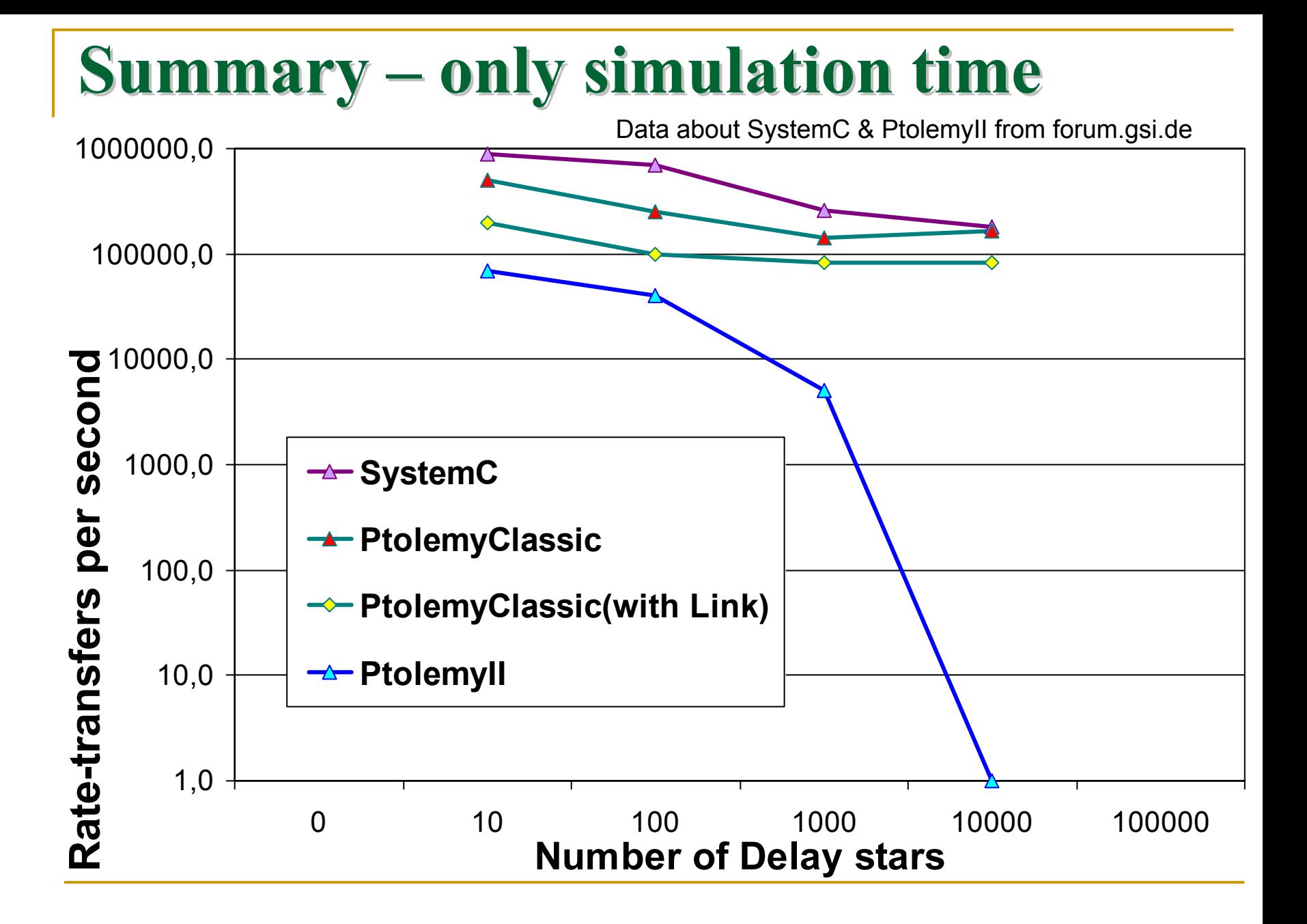